## Rar JetBrains PyCharm Windows Keygen Download

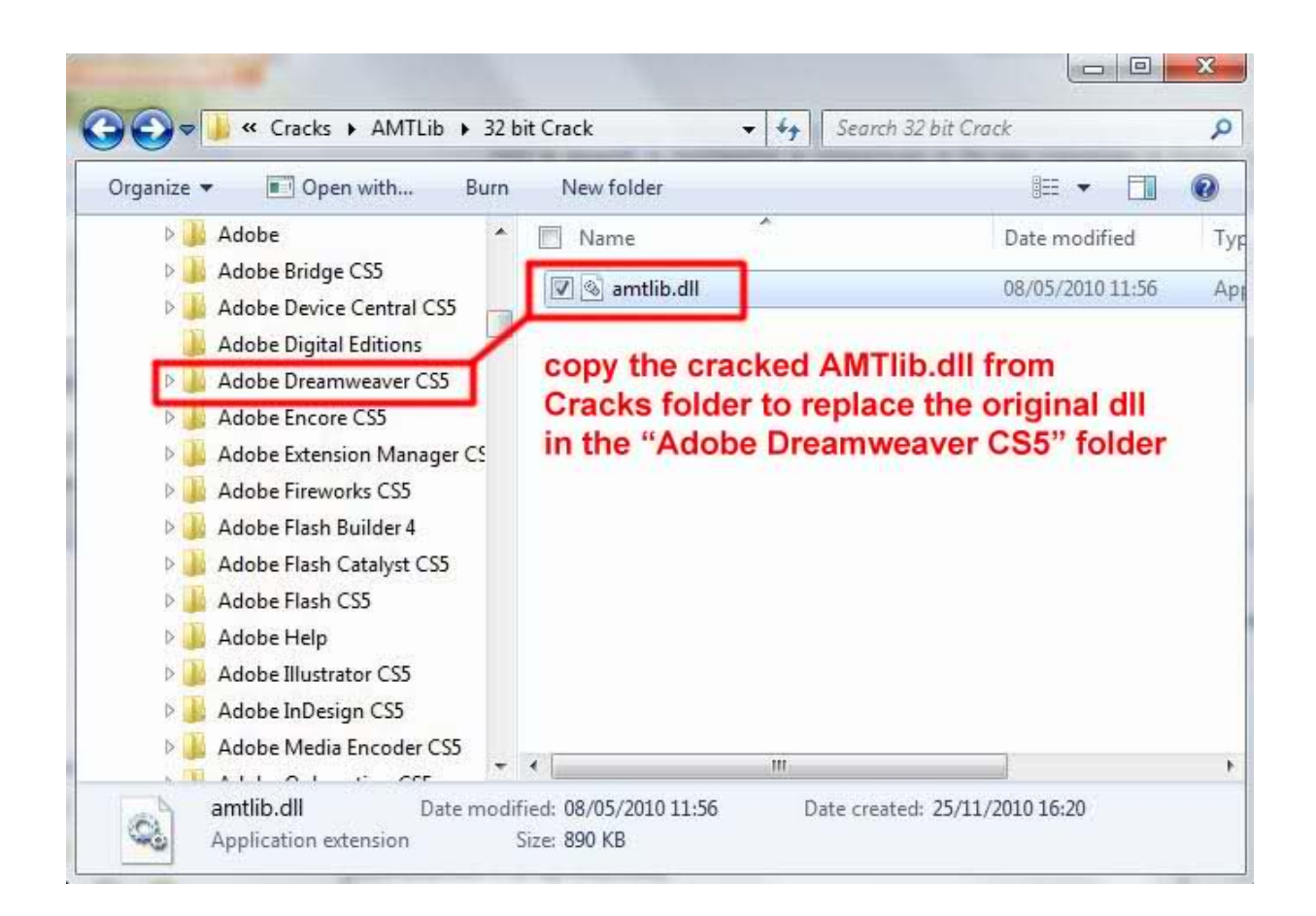

**DOWNLOAD:** <https://byltly.com/2ipvjs>

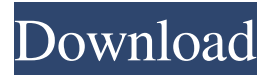

 Chocolatey is intended to ease the package management tasks for IT administrators and system administrators. Let's walk through an example of how Chocolatey helps automate the build and distribution of software. Chocolatey is highly configurable and can be used to automate any install, including installers, command line applications, scripts, zips, and more. In this blog, we'll walk through Chocolatey and how to automate the installation of software with Chocolatey. This is a great way to automate software installation so you don't have to! A few notes about this article. This article assumes you have experience with Chocolatey and uses Chocolatey to automate the installation of software. If you aren't familiar with Chocolatey, I highly recommend you check out the introduction in the Chocolatey documentation: First, lets run through an example. A few years ago I got my first iPad. I wanted to install the software and play around with it. However, I didn't have an iPad so I called my local Apple store. I figured out that the software was free (a \$4.99 app) and I could download it for free. At the Apple store, the first thing I was told was to register the app with Apple. So I went to Apple's App store and I searched for "iPad" and saw "ABC-App" (my App's store name). I clicked on the install button and it was going to download the free app. At the end of the download, the installer automatically asked me to enter a password. I was then prompted to install. From this example, you can see that there are a number of steps that are manual to complete. These are the steps we can automate: Download the app: Ask for a password at the end of the download. Install the app: Automatically asks for a password. Let's walk through each step using Chocolatey to automate them: Prerequisites Before we get started, we'll need a few things installed. Windows 10. Chocolatey supports all versions of Windows 10 and Windows Server. Chocolatey itself ( This is required to install Chocolatey. node.js – Chocolatey includes a version 82157476af

> [Ambiera CopperCube Professional 6.0.2 Win](http://posubte.yolasite.com/resources/Ambiera-CopperCube-Professional-602-Win.pdf) [Steinberg Nuendo 3 V.3.2 H2O.rar](http://keyriesi.yolasite.com/resources/Steinberg-Nuendo-3-V32-H2Orar.pdf) [download winsock packet editor wpe pro 0.9 agolkes](http://macpheedpcap.yolasite.com/resources/download-winsock-packet-editor-wpe-pro-09-agolkes.pdf)